### **Playground**

Regular Text

**Bold Text**

Italic Text

Monospaced Text

Strike-through Text

# **Headline**

### **Headline**

### **Headline**

**Headline**

**Headline**

# **Level 1 Headline**

#### <https://website.com> [name of website](https://website.com)

- 1. Ordered List Item
- 2. second item
- 3. third item
	- 1. indent
	- 2. second indent
- First bullet
- second
- third
	- o indent
	- o second
		- another indent

 $\pmb{\times}$ 

 $\pmb{\times}$ 

Left

Right

Normal

 $\pmb{\times}$ 

#### Center

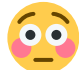

Mark text as blockquote

A big quote

#### A small quote

2/2